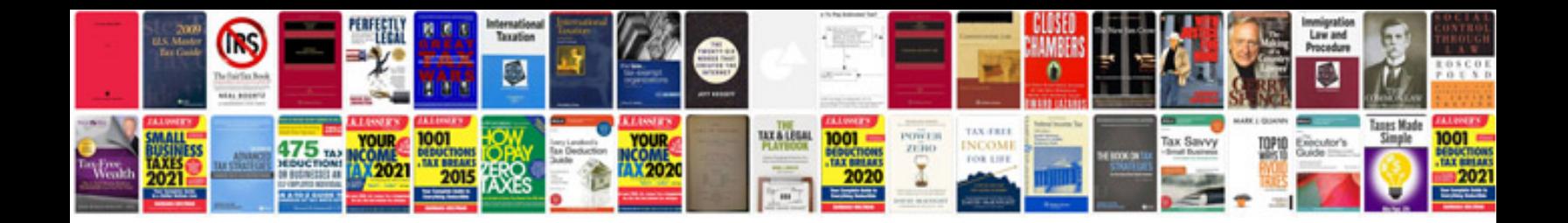

**Tucson 2016 manual**

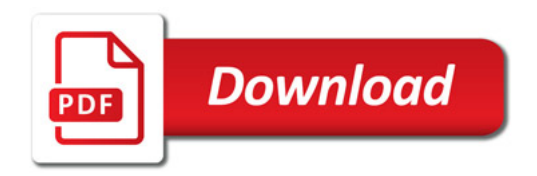

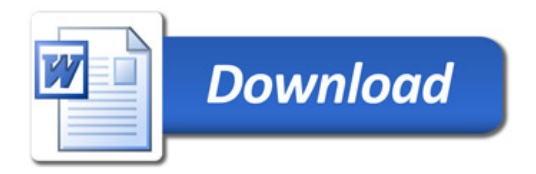